## **Demandes**

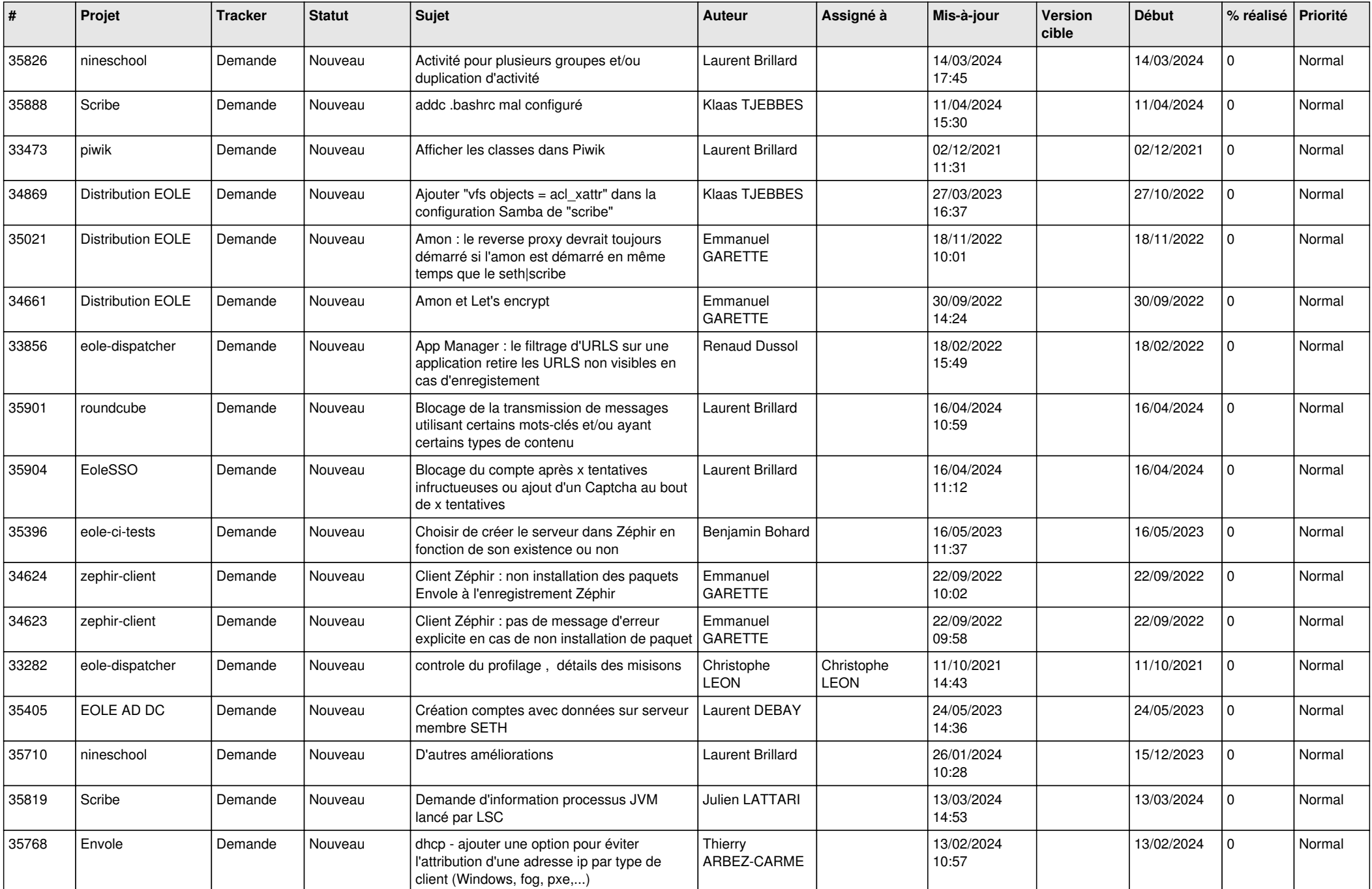

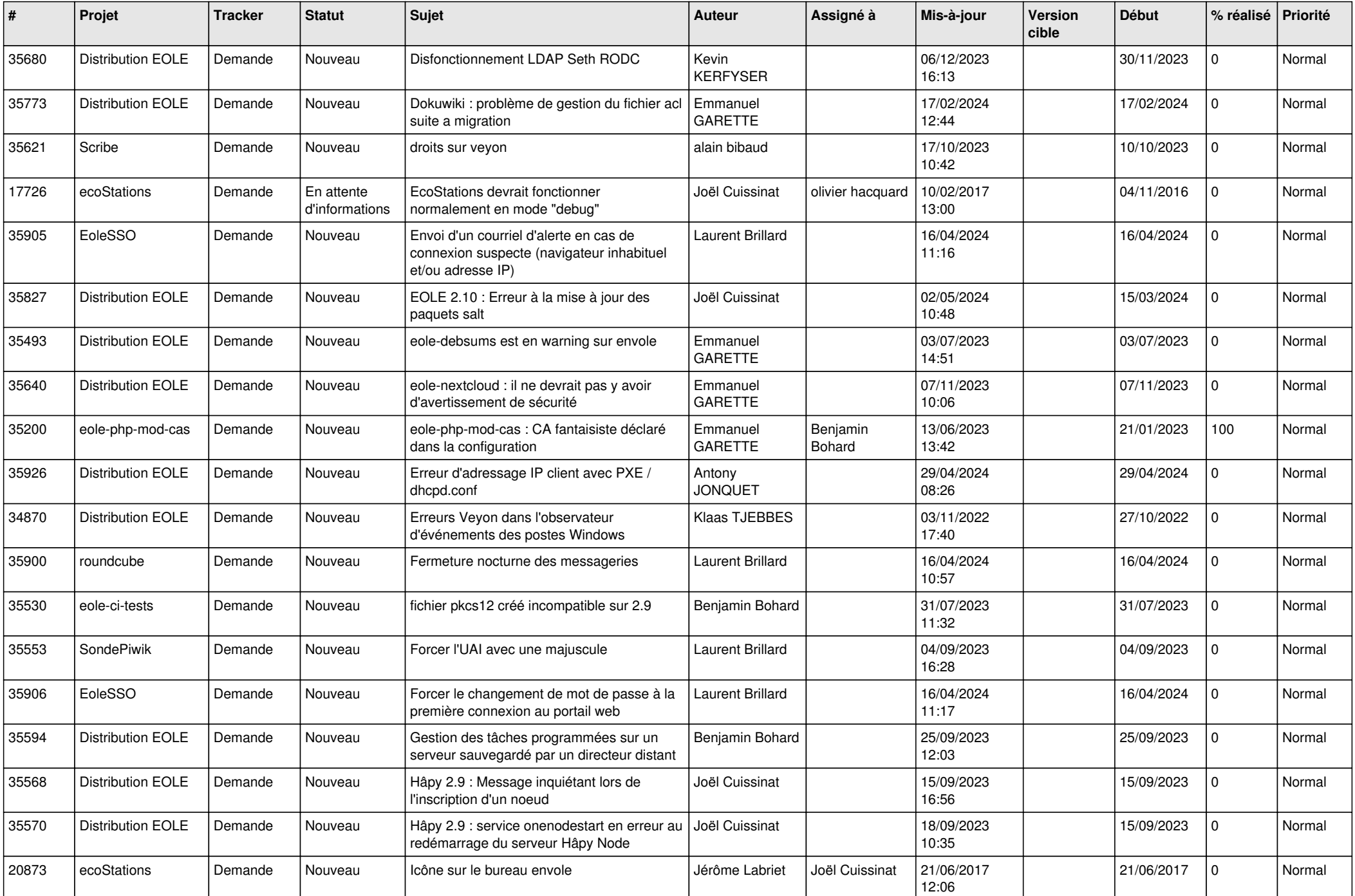

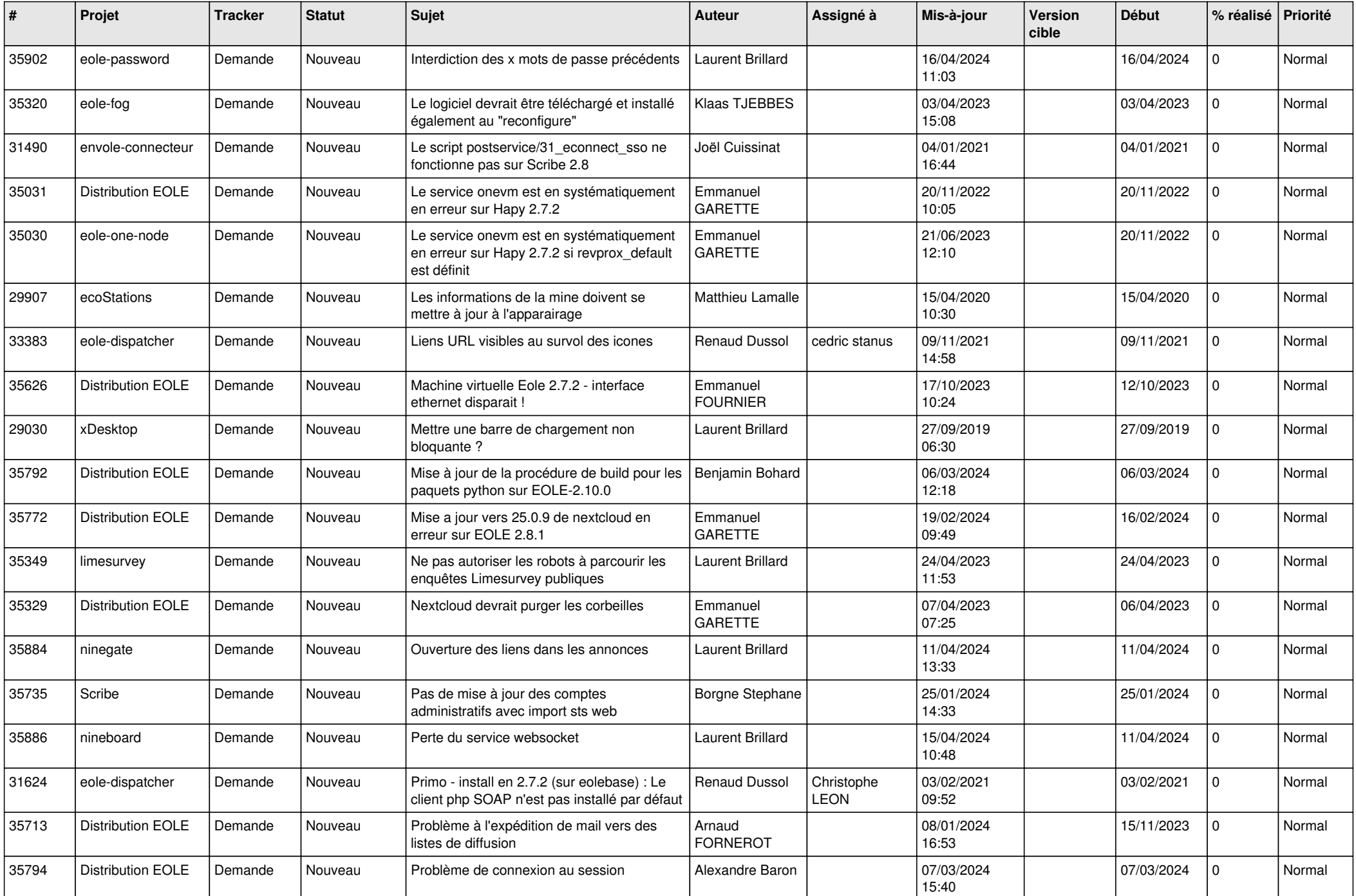

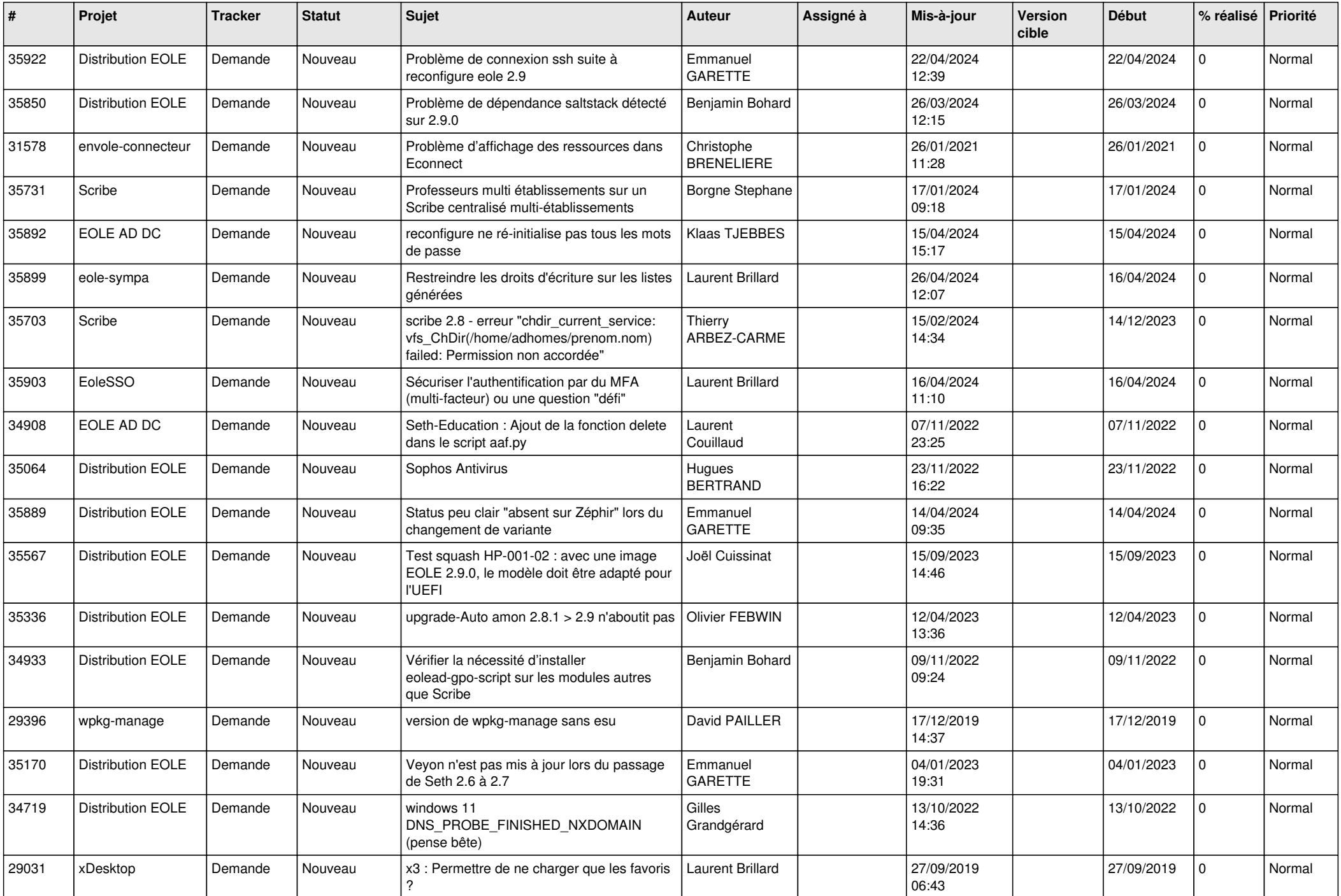

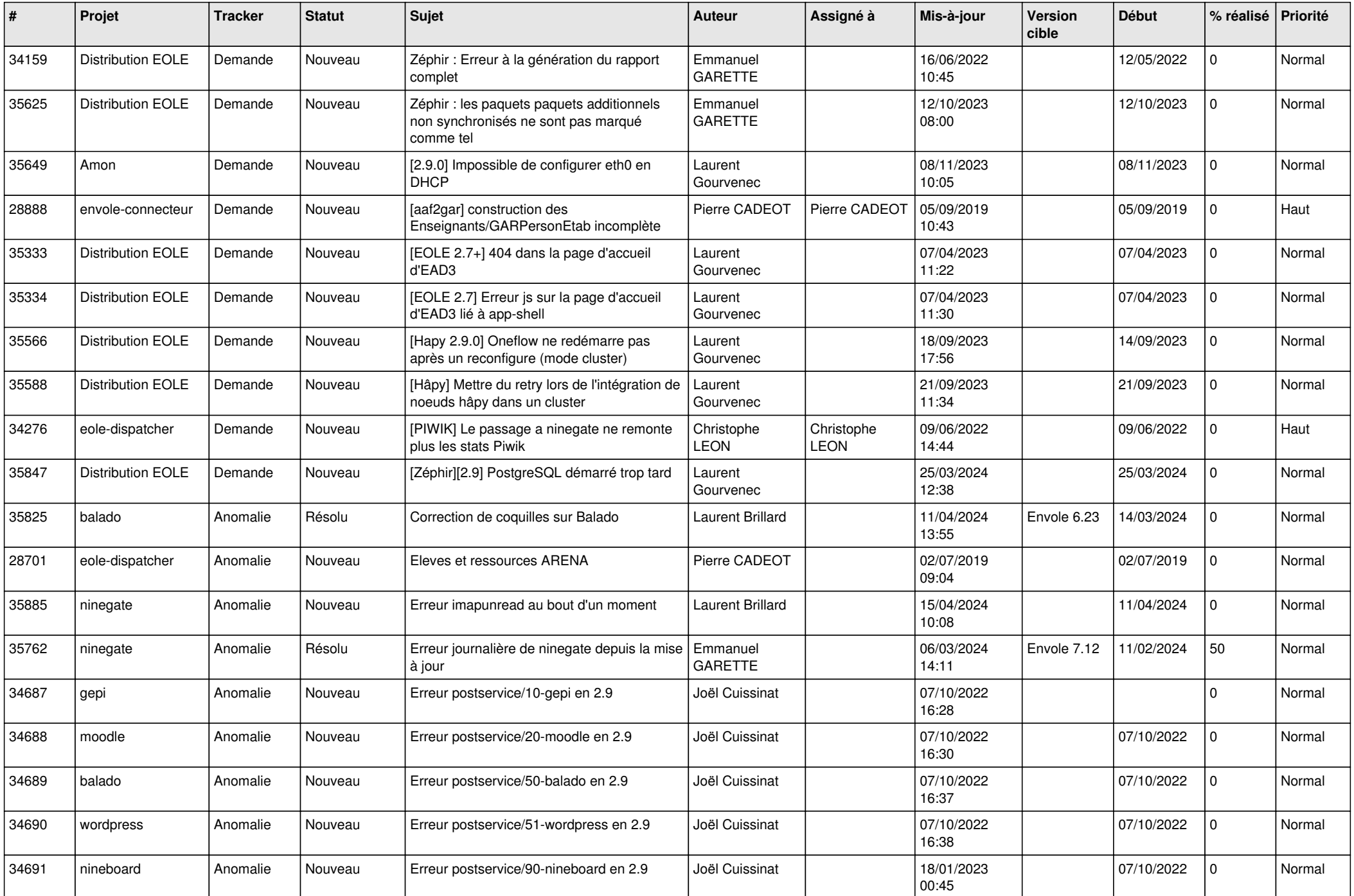

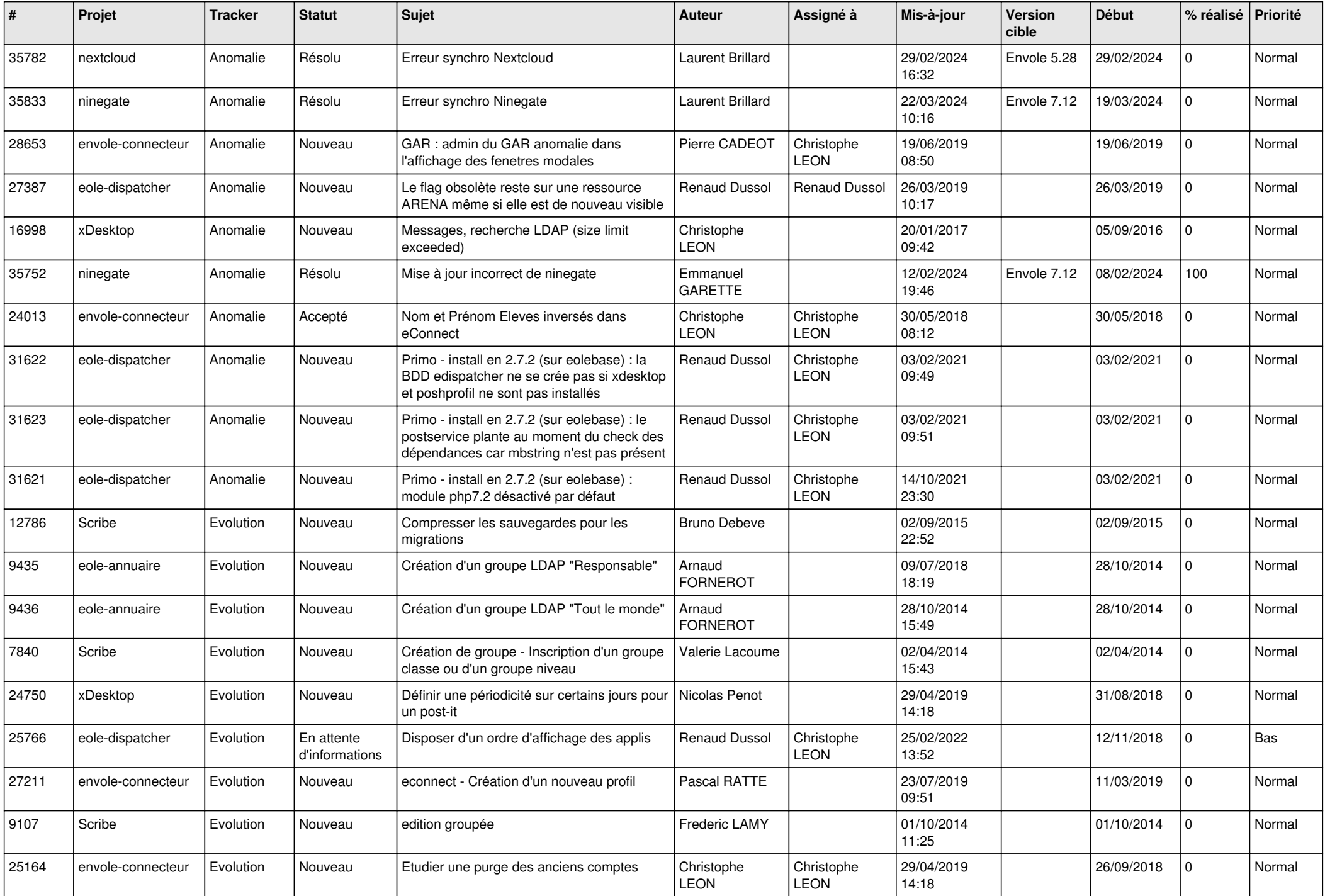

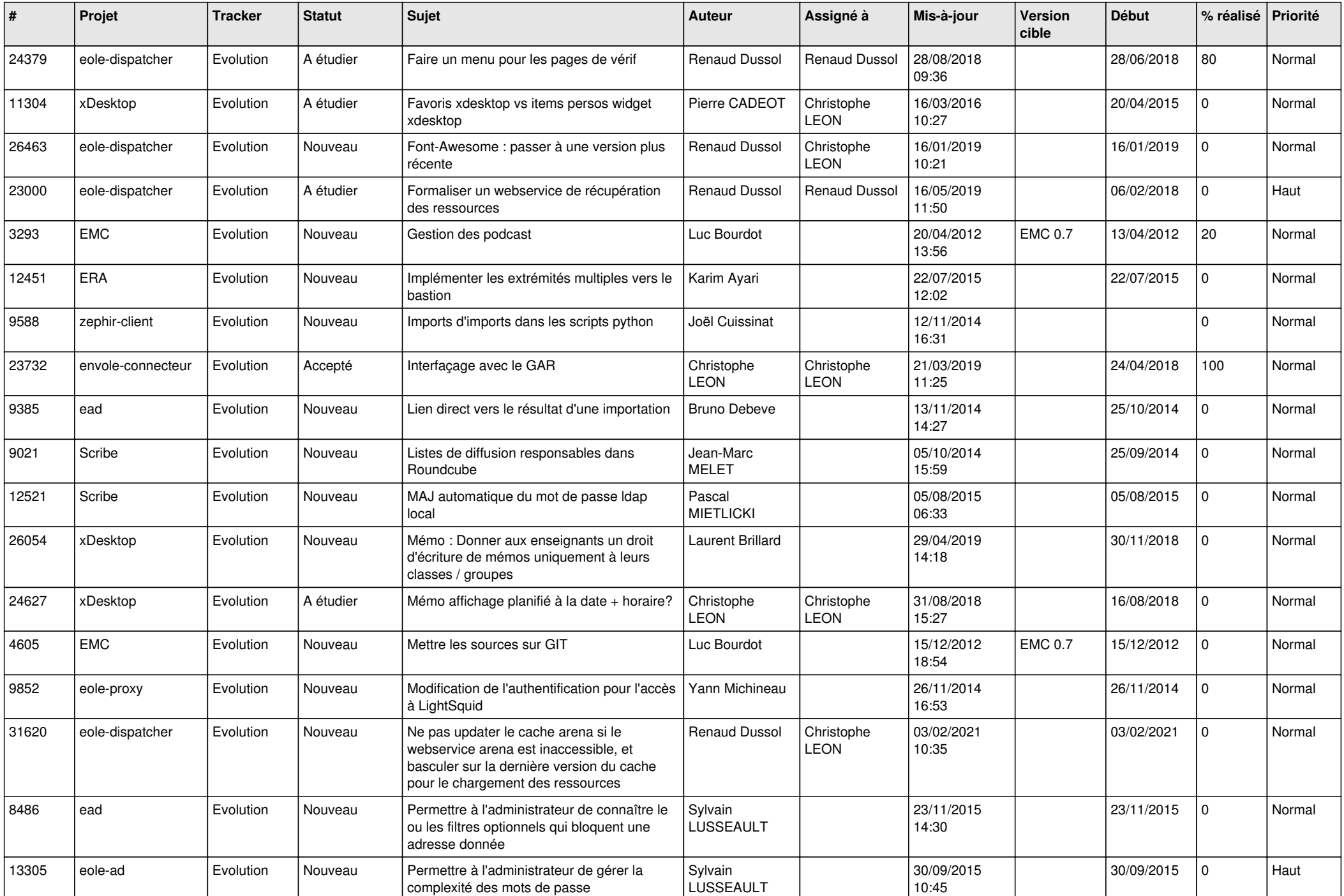

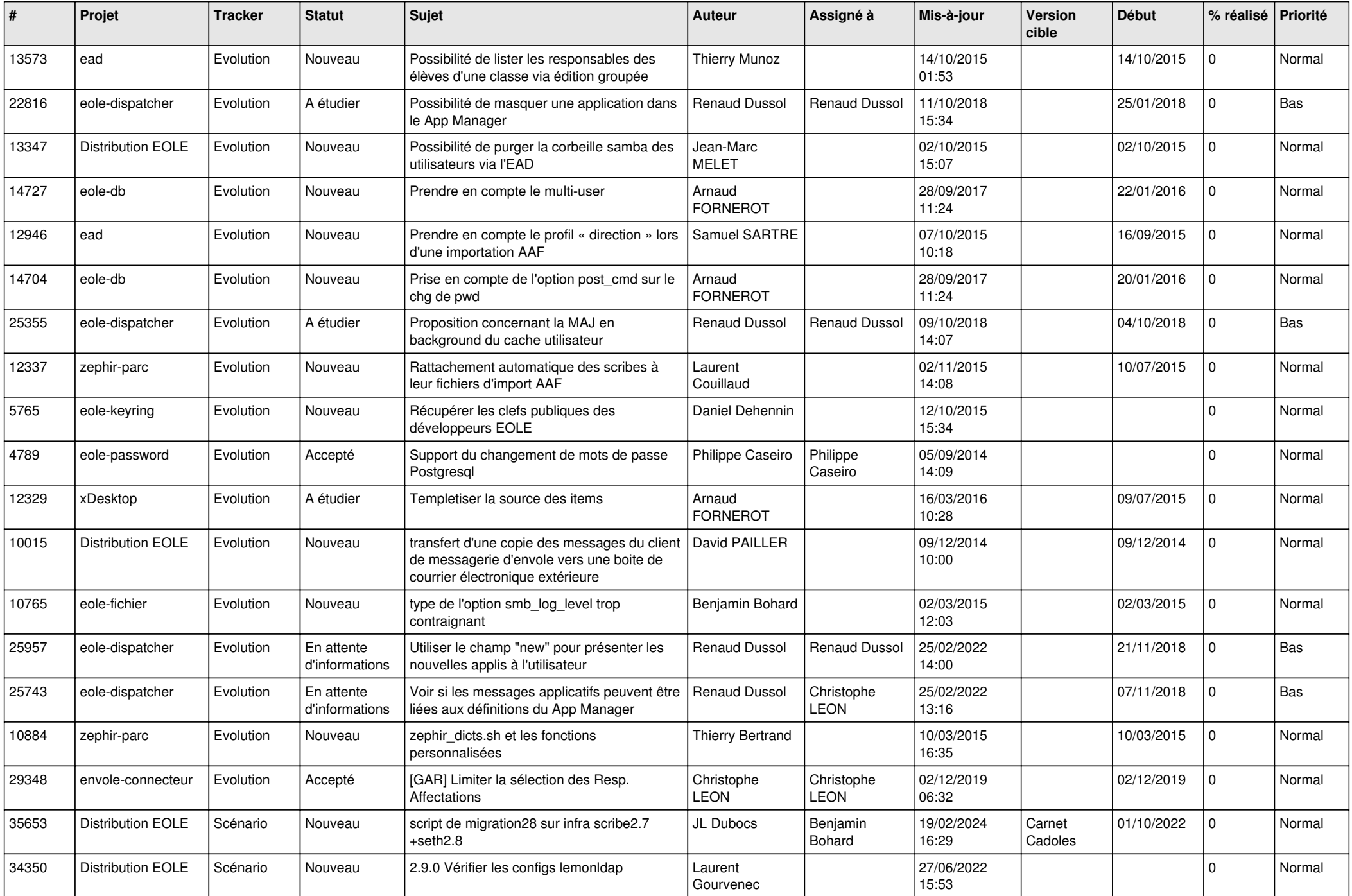

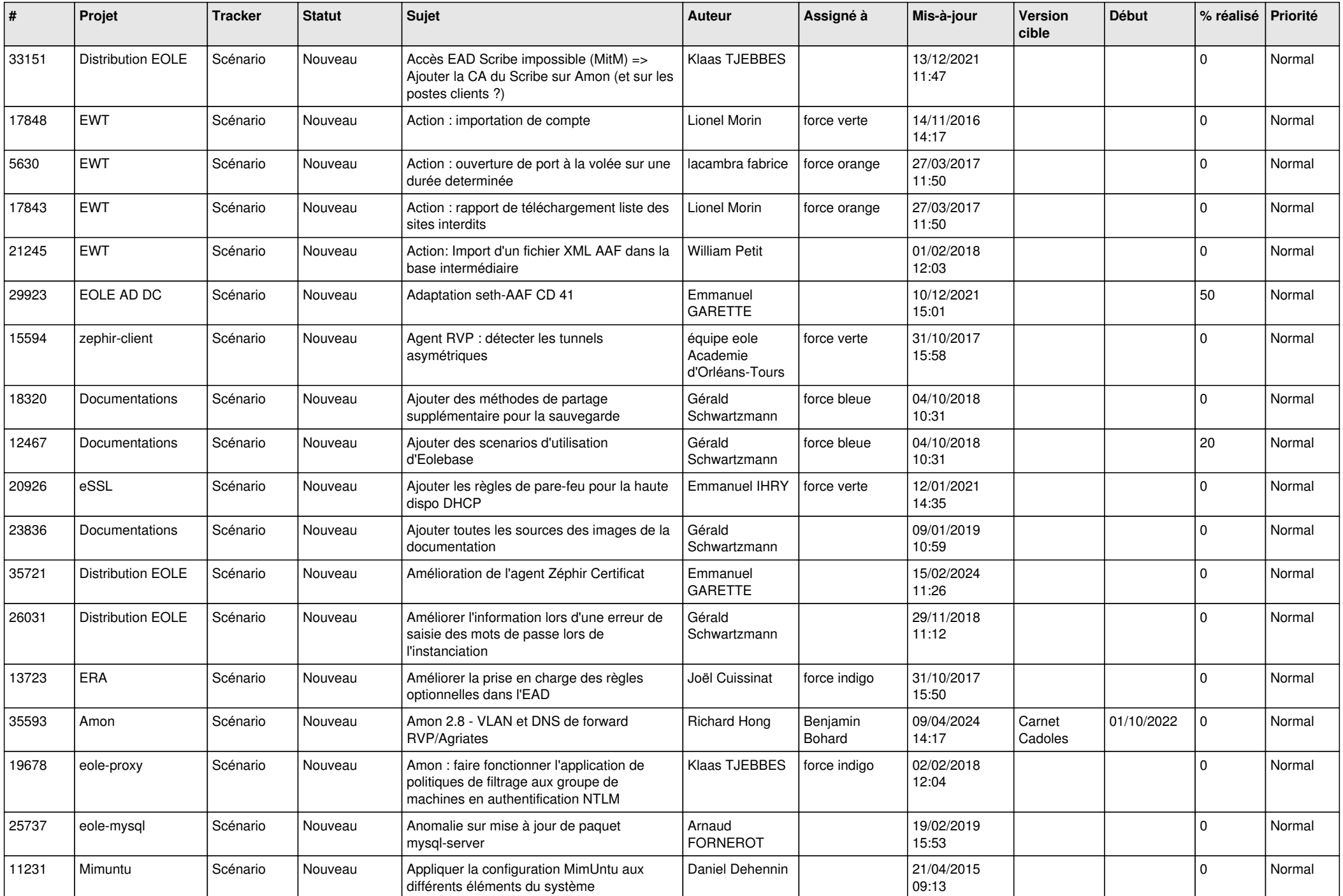

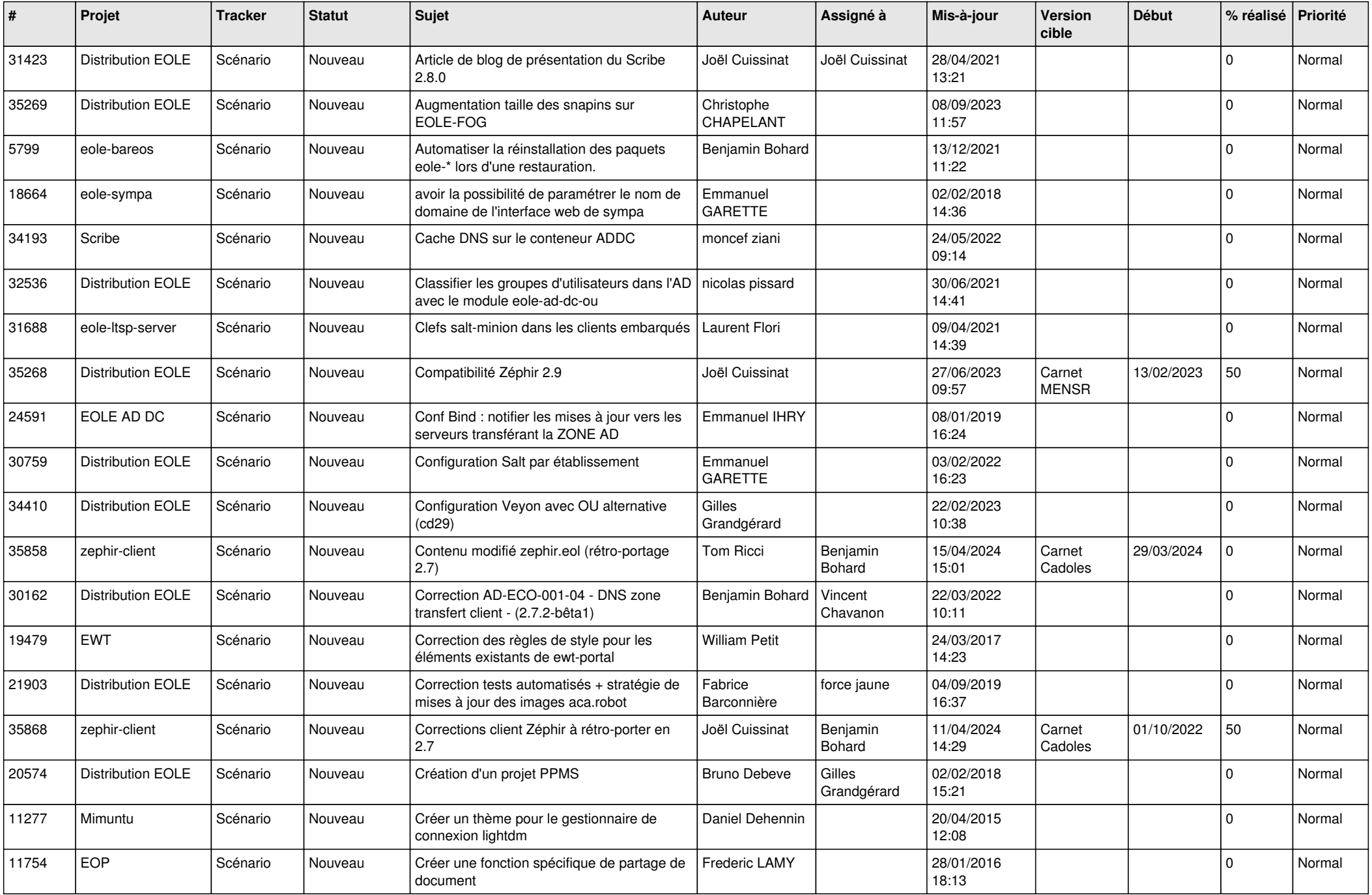

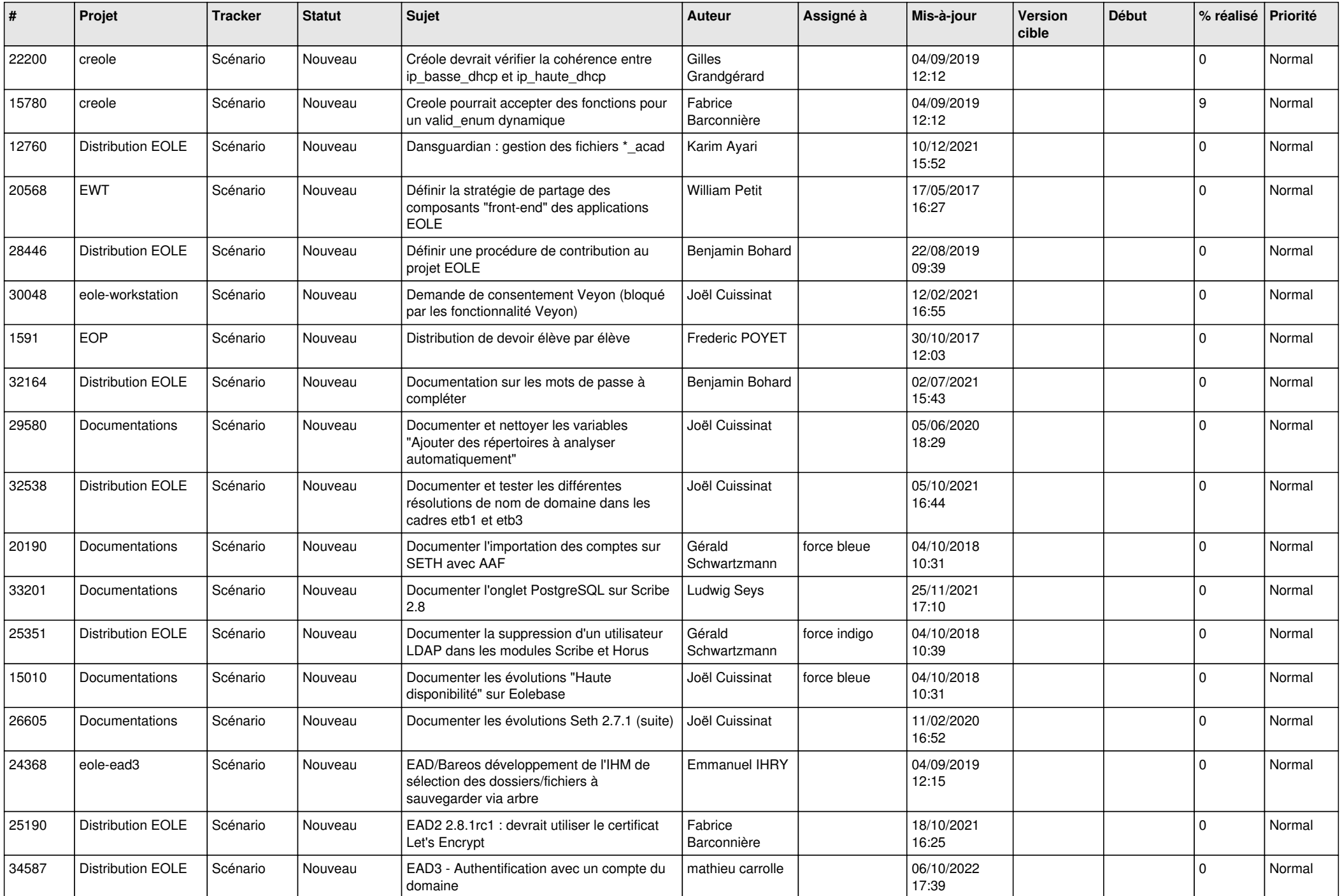

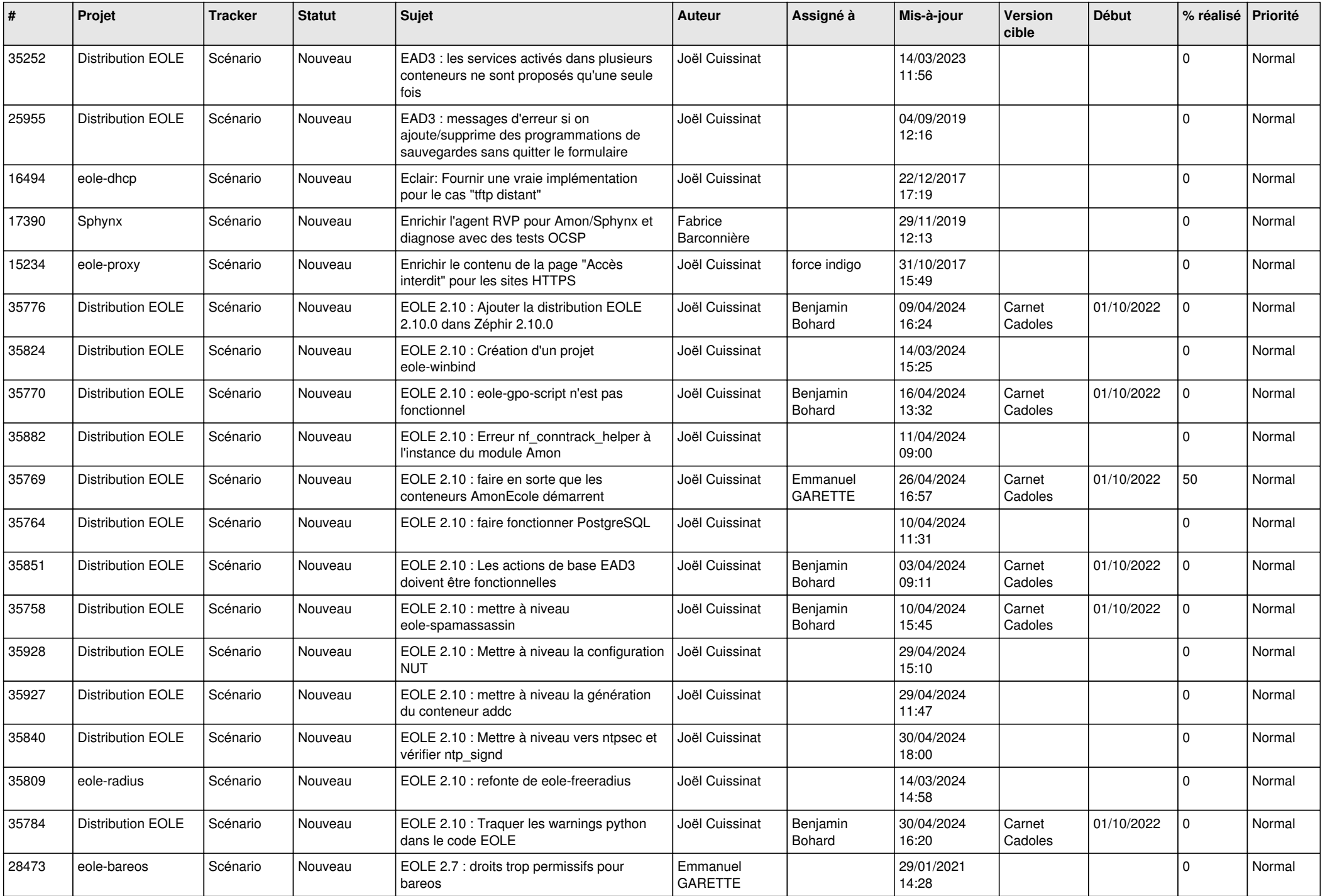

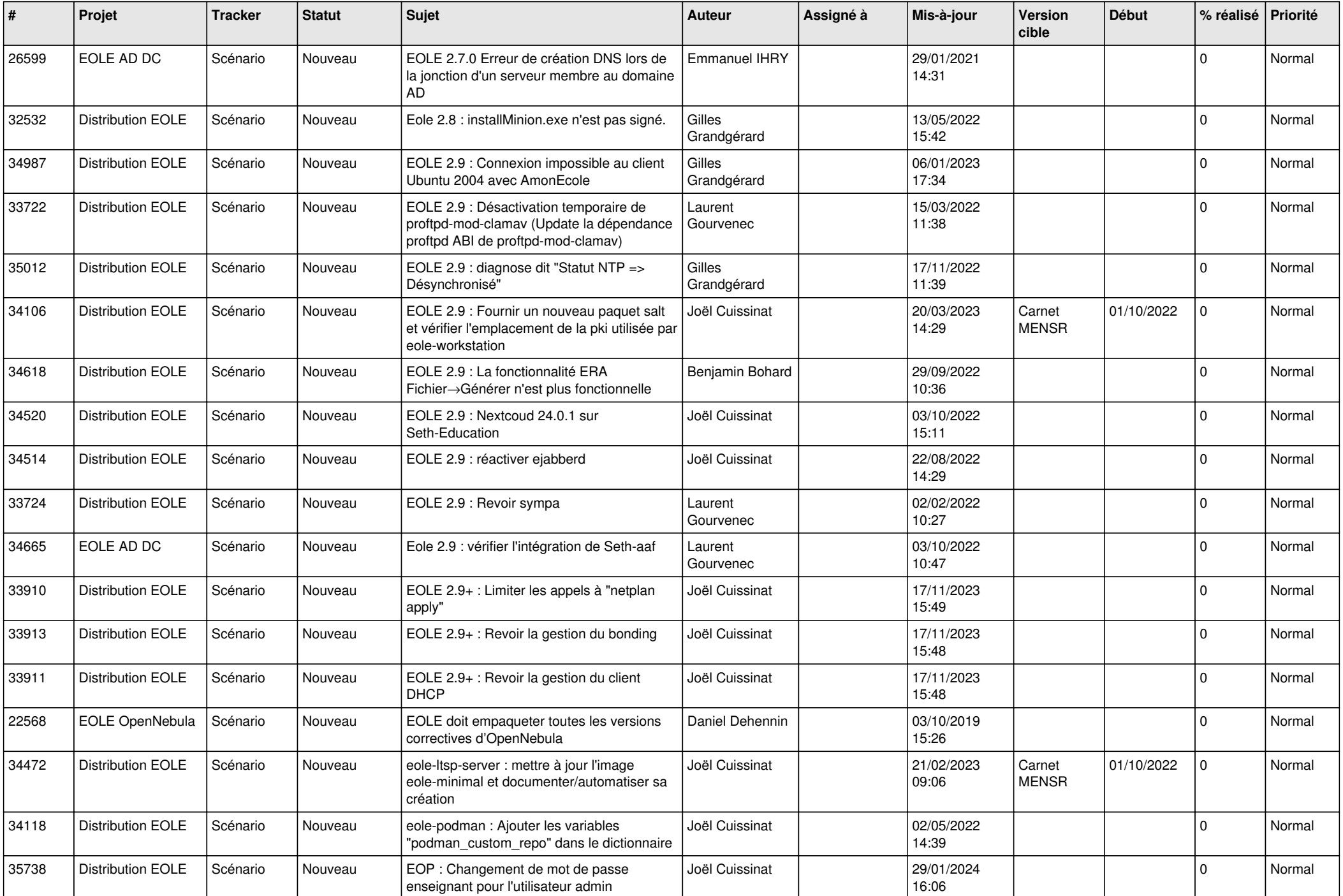

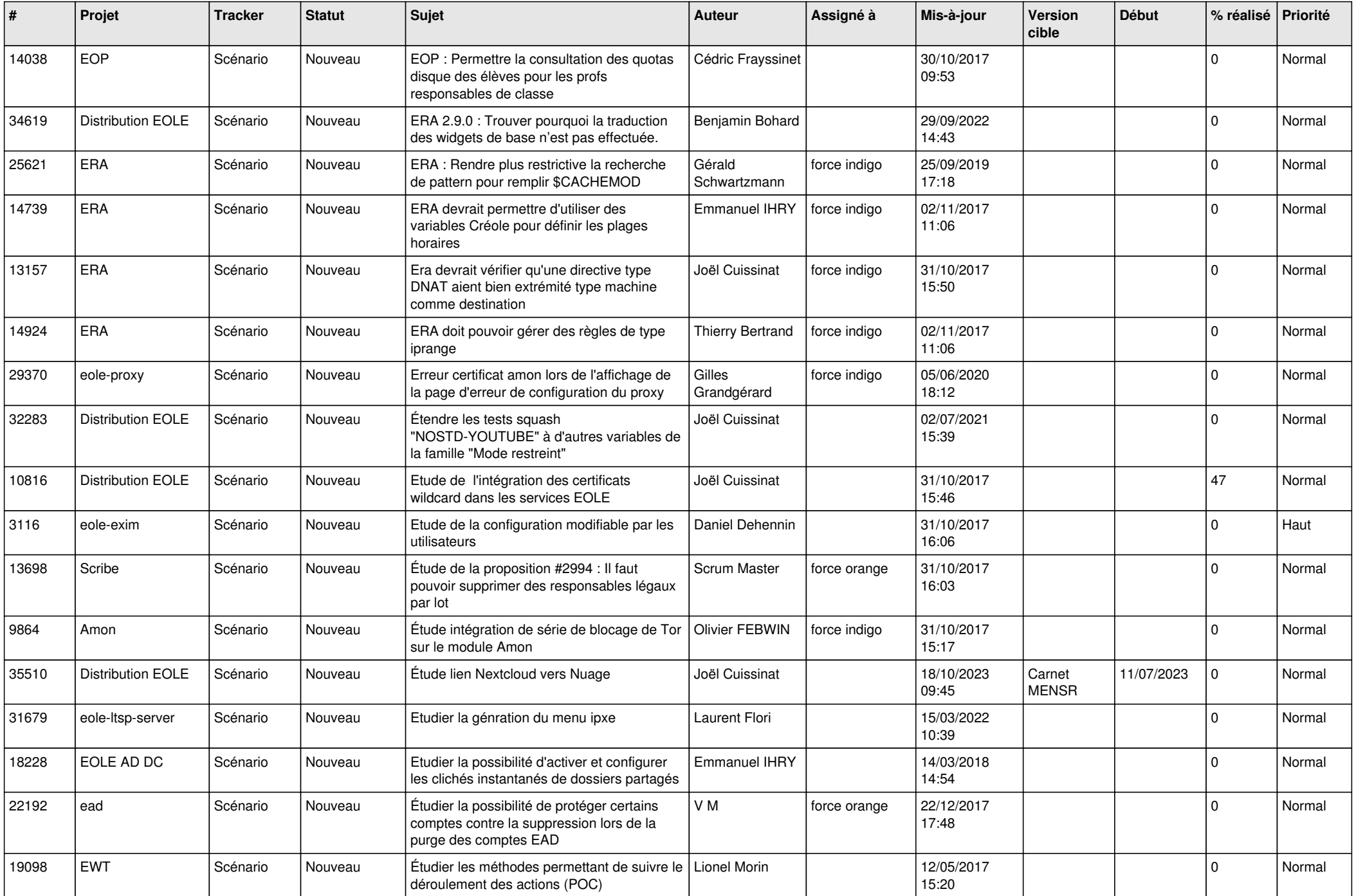

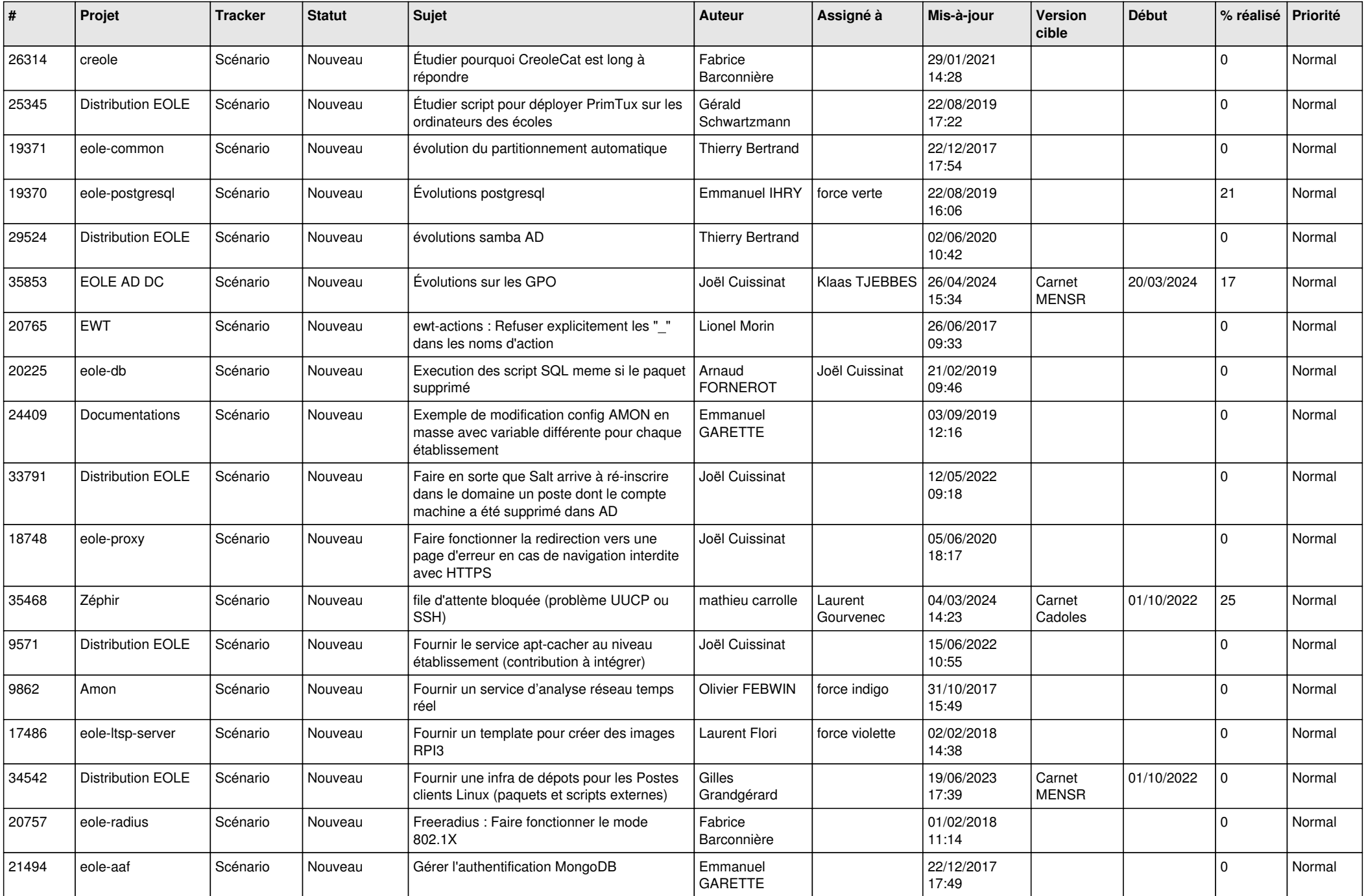

![](_page_15_Picture_591.jpeg)

![](_page_16_Picture_559.jpeg)

![](_page_17_Picture_566.jpeg)

![](_page_18_Picture_571.jpeg)

![](_page_19_Picture_557.jpeg)

![](_page_20_Picture_582.jpeg)

![](_page_21_Picture_541.jpeg)

![](_page_22_Picture_614.jpeg)

![](_page_23_Picture_671.jpeg)

![](_page_24_Picture_627.jpeg)

![](_page_25_Picture_619.jpeg)

![](_page_26_Picture_624.jpeg)

![](_page_27_Picture_386.jpeg)

**...**